## Static Routes

- If a router receives traffic for a network which it is not directly attached to, it needs to know how to get there in order to forward the traffic
- An administrator can manually add a static route to the destination, or the router can learn it via a routing protocol

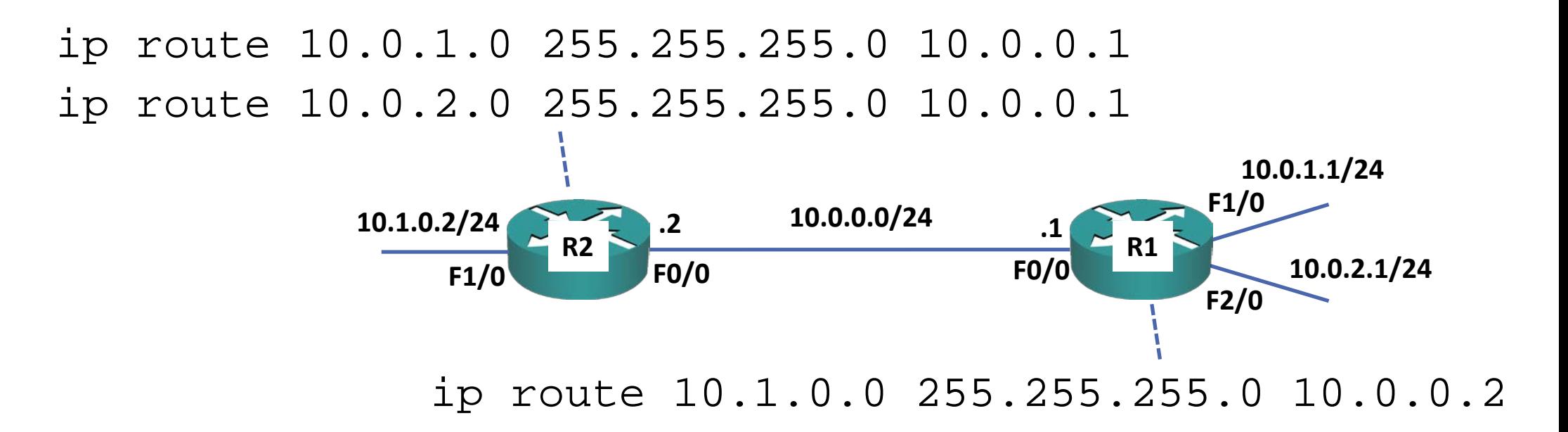

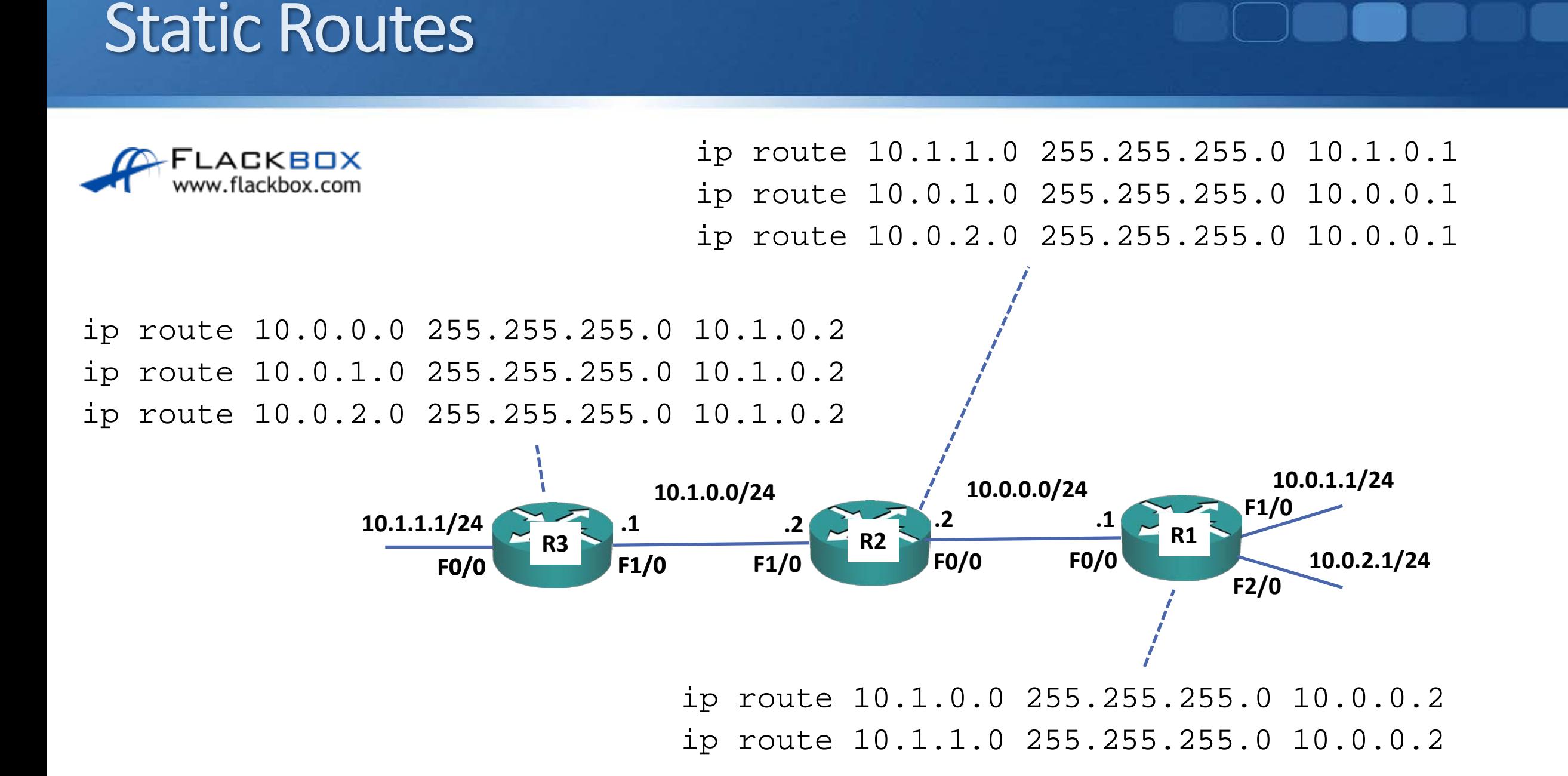

Lab

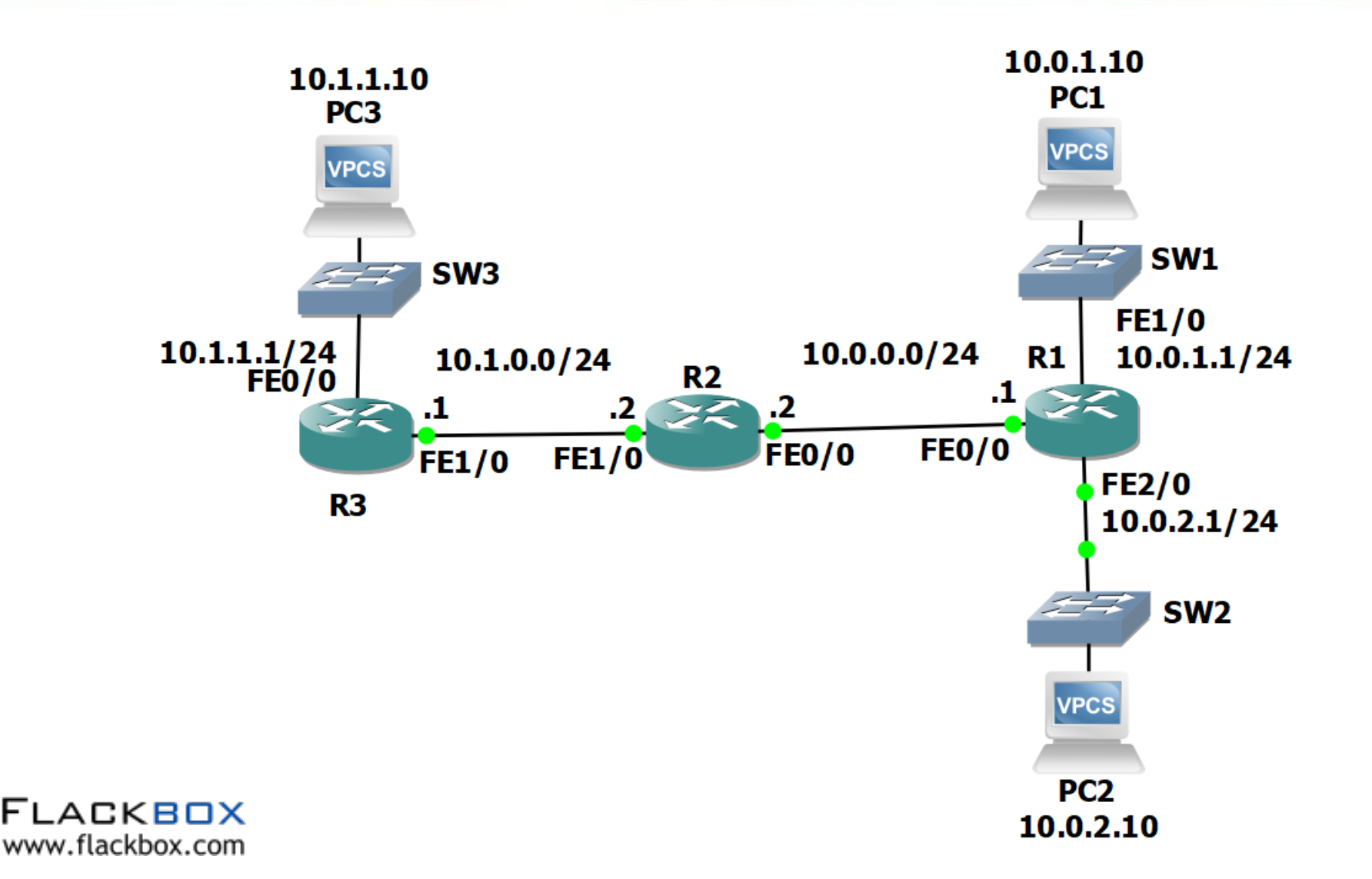